# **Basic Command Reference**

### **Command Hierarchies**

- [Basic CLI Commands](#page-0-0)
- Environment Commands
- [Monitor Commands](#page-1-0)

#### <span id="page-0-0"></span>Basic CLI Commands

- **— back**
- **— clear**
- **— echo** [*text-to-echo*] [*extra-text-to-echo*] [*more-text*]
- **— enable-admin**
- **— exec** [**-echo**] [**-syntax**] *filename*
- **— exit** [**all**]
- **— help**
- **— history**
- **— info** [**detail**]
- **— logout**
- **— mrinfo** [*ip-address | dns-name*] [**router** *router-instance*]
- **— mstat source** [*ip-address | dns-name*] [**group** *grp-ip-address*] [**destination** *dst-ip-address*] [**hop** *hop*] [**router** *router-instance*] [**wait-time** *wait-time*]
- **— mtrace source** [*ip-address | dns-name*] [**group** *grp-ip-address*] [**destination** *dst-ip-address*] [**hop** *hop*] [**router** *router-instance*] [**wait-time** *wait-time*]
- **— password**
- **— ping** {*ip-address* **|** *dns-name*} [**rapid** | **detail**] [**ttl** *time-to-live*] [**tos** *type-of-service*] [**size** *bytes*] [**pattern** *pattern*] [**source** *ip-address*] [**interval** *seconds*] [{**next-hop** *ip-address*} | {**interface** *interfacename*} |**bypass-routing**] [**count** *requests*] [**do-not-fragment**] [**router** [*router-instance*][**timeout** *timeout*]
- **— pwc** [**previous**]
- **— sleep** [**seconds**]
- **— ssh** [*ip-addr* | *dns-name |username@ip-addr*] [**-l** *username*] [**-v** *SSH-version*] [**router** *router-instance|*  **service-name** *service-name*]
- **— telnet** [*ip-address*| *dns-name*] [*por*t] [**router** *router-instance*]
- **— traceroute** {*ip-address* | *dns-name*}[**ttl** *value*] [**wait** *milliseconds*] [**no-dns**] [**source** *ip-address*] [**tos**  *type-of-service*]
- **— tree** [**detail**]
- **— write** {*user* | **broadcast**} *message-string*

#### <span id="page-1-0"></span>Monitor Commands

#### **monitor**

- **— ccag** *ccag-id* [**path** {**a** | **b**}] [**type** {**sap-sap** | **sap-net** | **net-sap**}] [**interval** *seconds*] [**repeat** *repeat*] [**absolute** | **rate**]
- **— cpm-filter**
	- **— ip entry** *entry-id* [**interval** *seconds*] [**repeat** *repeat*] [**absolute** | **rate**]
	- **— ipv6 entry** *entry-id* [**interval** *seconds*] [**repeat** *repeat*] [**absolute** | **rate**]
	- **— mac entry** *entry-id* [**interval** *seconds*] [**repeat** *repeat*] [**absolute** | **rate**]
- **— filter**
	- **— ip** *ip-filter-id* **entry** *entry-id* [**interval** *seconds*] [**repeat** *repeat*] [**absolute** | **rate**]
	- **— ipv6** *ipv6-filter-id* **entry** *entry-id* [**interval** *seconds*] [**repeat** *repeat*] [**absolute** | **rate**]
	- **— mac** *mac-filter-id* **entry** *entry-id* [**interval** *seconds*] [**repeat** *repeat*] [**absolute** | **rate**]
	- **— lag** *lag-id* [*lag-id*...(up to 5 max)] [**interval** *seconds*] [**repeat** *repeat*] [**absolute** | **rate**]
	- **— management-access-filter**
		- **— ip entry** *entry-id* [**interval** *seconds*] [**repeat** *repeat*] [**absolute** | **rate**]
		- **— ipv6 entry** *entry-id* [**interval** *seconds*] [**repeat** *repeat*] [**absolute** | **rate**]
	- **— port** *port-id* [*port-id*...(up to 5 max)] [**interval** *seconds*] [**repeat** *repeat*] [**absolute** | **rate**]
	- **— port atm** [**interval** *seconds*] [**repeat** *repeat*] [**absolute**|**rate**]
	- **— qos**
- **— arbiter-stats**
	- **— sap** *sap-id* [**arbiter** *name* | *root*] [**ingress** | **egress**] [**interval** *seconds*] [**repeat** *repeat*] [**absolute** | **rate**]
- **— subscriber scheduler-stats** 
	- **— customer** *customer-id* **site** *customer-site-name* [**scheduler** *scheduler-name*] [**ingress** | **egress**] [**interval** *seconds*] [**repeat** *repeat*] [**absolute** | **rate**]
	- **— sap** *sap-id* [**scheduler** *scheduler-name*] [**ingress** | **egress**] [**interval** *seconds*] [**repeat** *repeat*] [**absolute** | **rate**]
	- **— subscriber** *sub-ident-string* [**scheduler** *scheduler-name*] [**ingress** | **egress**] [**interval** *seconds*] [**repeat** *repeat*] [**absolute** | **rate**]
- **— router** [*router-instance*]

**— bgp**

- **— neighbor** *ip-address* [*ip-address*...(up to 5 max)] [**interval** *seconds*] [**repeat** *repeat*] [**absolute** | **rate**]
- **— isis**
	- **— statistics** [**interval** *seconds*] [**repeat** *repeat*] [**absolute** | **rate**]
- **— ldp** 
	- **— session** *ldp-id* [*ldp-id*...(up to 5 max)] [**interval** *seconds*] [**repeat** *repeat*] [**absolute** | **rate**]
		- **— statistics** [**interval** *seconds*] [**repeat** *repeat*] [**absolute** | **rate**]
- **— mpls**
	- **— interface** *interface* [*interface*...(up to 5 max)] [**interval** *seconds*] [**repeat** *repeat*] [**absolute** | **rate**]
	- **— lsp-egress-statistics** *lsp-name* [**interval** *seconds*] [**repeat** *repeat*] [**absolute** | **rate**]
	- **— lsp-ingress-statistics** *ip-address* **lsp** *lsp-name* [**interval** *seconds*] [**repeat** *repeat*] [**absolute** | **rate**]
- **— ospf** [*ospf-instance*]
- **— ospf3**
	- **— interface** *interface* [*interface*...(up to 5 max)][**interval** *seconds*] [**repeat** *repeat*] [**absolute** | **rate**]
		- **— neighbor** *ip-address* [*ip-address*...(up to 5 max)] [**interval** *seconds*] [**repeat** *repeat*] [**absolute** | **rate**]
		- **— virtual-link** *nbr-rtr-id* **area** *area-id* [**interval** *seconds*] [**repeat** *repeat*] [**absolute** | **rate**]

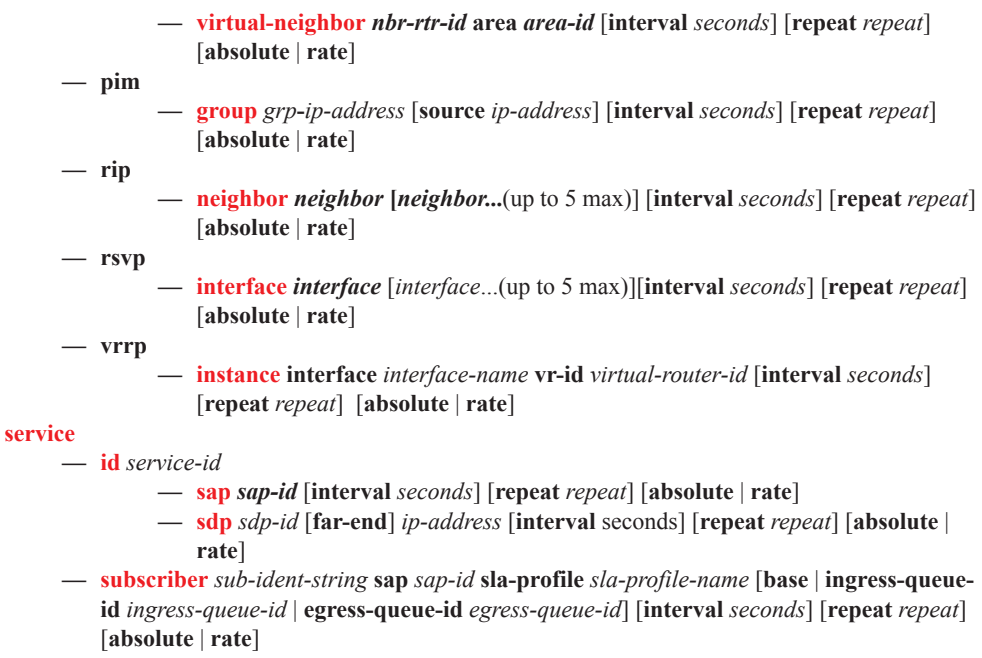

**— service**

## Environment Commands

**<root>**

#### **— environment**

- **— alias** *alias-name alias-command-name*
- **— no alias** *alias-name*
- **—** [**no**] **create**
- **—** [**no**] **more**
- **— reduced-prompt** [*no. of nodes in prompt*]
- **— no reduced-prompt**
- **—** [**no**] **saved-ind-prompt**
- **— suggest-internal-objects**
- **— terminal**
	- **— length** *lines*
	- **— width** *width*
- **— time-display** {**local** | **utc**}